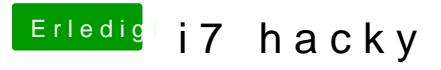

Beitrag von al6042 vom 22. August 2018, 22:27

Trage doch bitte mal deine Hardware-Details entweder in deiner Signatur im Bereich "Über mich" ein.

Das andauernde Hin und Her scrollen wird langsam fade...